# **BMW**

#### **Introducere**

Prezentarea pe scurt a proiectului vostru:

- Proiectul constă în construirea unei mașinuțe electrice controlate prin telefonul mobil. Utilizând o aplicație specială, utilizatorii pot manevra mașina cu ușurință, având capacitatea de a accelera, frâna și vira. În plus față de funcțiile de bază, mașina este echipată și cu un claxon și un sistem de flash-uri.
- Scopul acestui proiect este să ofere utilizatorilor o experiență autentică a șofatului.
- Ideea a pornit de la hobby-ul pentru masini
- Proiectul este util deoarece oferă oportunitatea utilizatorilor de a învăța și experimenta controlul mașinilor electrice într-un mod distractiv și interactiv, consolidând în același timp cunoștințele în domeniul tehnologic și al ingineriei.

## **Descriere generală**

- Masinuta electrica cu telecomanda dezvoltat pe Arduino Uno
- Aplicatie pe Android cu ajutorul caruia poti controla masinuta
- Buton cu ajutorul caruia poti claxona
- Buton cu ajutorul caruia poti emite impulsuri luminoase

## **Hardware Design**

Listă de piese

- Kit sasiu Smart Car 4WD
- Punte H Dubla L298N control motoare
- Arduino UNO R3
- Buzzer Pasiv sunete care imita un claxon
- Led-uri Albe lumini de pozitie
- Modul Bluetooth Master Slave HC-05 cu Adaptor control masina
- Cabluri

 $\mathbf{x} \parallel \mathbf{x}$ 

#### **Software Design**

Mediu de dezvoltare: Arduino IDE.

Biblioteci:

● TimerOne.h - folosirea întreruperilor

Arhiva proiectului include atât codul sursă, cât și o aplicație instalabilă pe Android pentru controlul mașinuței. Aceasta are butoane intuitive pentru următoarele funcționalități: conectarea aplicației la senzorul Bluetooth de pe mașină, deplasare: înainte/înapoi, virare: stânga/dreapta, claxon, flash-uri și stop. Mașinuța execută funcționalitatea dorită cât timp butonul corespunzător este apăsat, revenind în starea "stop" când butonul nu mai este apăsat, unde toate funcționalitățile sunt inactive, iar LED-urile sunt în modul "lumini de poziție".

#### **Rezultate Obţinute**

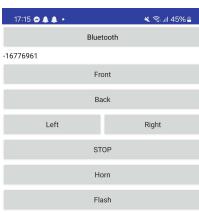

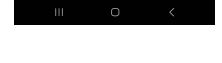

#### **Concluzii**

- A fost un proiect interesant în cadrul căruia am învățat diverse lucruri: lipirea componentelor, conectarea și punerea lor în funcțiune, modul de operare și testare, etc.
- Motoarele folosesc foarte mult curent.

**Download**

Arhiva: [bmw.zip](http://ocw.cs.pub.ro/courses/_media/pm/prj2024/fstancu/bmw.zip)

#### **Bibliografie/Resurse**

#### **Resurse Software**:

- <https://www.instructables.com/A-solution-to-avrdude-stk500getsync-not-in-syn/>
- [https://www.youtube.com/watch?v=o-YVvxYiSuk&list=LL&index=1&t=331s&ab\\_channel=HowToMe](https://www.youtube.com/watch?v=o-YVvxYiSuk&list=LL&index=1&t=331s&ab_channel=HowToMechatronics) [chatronics](https://www.youtube.com/watch?v=o-YVvxYiSuk&list=LL&index=1&t=331s&ab_channel=HowToMechatronics)
- <https://forum.arduino.cc/t/turning-lights-on-with-different-voltage/546707>

[Export to PDF](http://ocw.cs.pub.ro/?do=export_pdf)

From: <http://ocw.cs.pub.ro/courses/> - **CS Open CourseWare**

Permanent link: **<http://ocw.cs.pub.ro/courses/pm/prj2024/fstancu/emil.filip>**

Last update: **2024/05/25 15:55**

 $\pmb{\times}$